## Package 'octad'

September 23, 2024

Title Open Cancer TherApeutic Discovery (OCTAD)

Version 170

Description OCTAD provides a platform for virtually screening compounds targeting precise cancer patient groups. The essential idea is to identify drugs that reverse the gene expression signature of disease by tamping down over-expressed genes and stimulating weakly expressed ones. The package offers deep-learning based reference tissue selection, disease gene expression signature creation, pathway enrichment analysis, drug reversal potency scoring, cancer cell line selection, drug enrichment analysis and in silico hit validation. It currently covers ~20,000 patient tissue samples covering 50 cancer types, and expression profiles for ~12,000 distinct compounds.

License Artistic-2.0

Encoding UTF-8

LazyData FALSE

**Roxygen** list(markdown = TRUE)

RoxygenNote 7.2.3

Depends R (>= 4.2.0), magrittr, dplyr, ggplot2, edgeR, RUVSeq, DESeq2, limma, rhdf5, foreach, Rfast, octad.db, stats, httr, qpdf, ExperimentHub, AnnotationHub, Biobase, S4Vectors

Imports EDASeq, GSVA, data.table, htmlwidgets, plotly, reshape2, grDevices, utils

Suggests knitr, rmarkdown

VignetteBuilder knitr

- biocViews Classification, GeneExpression, Pharmacogenetics, Pharmacogenomics, Software, GeneSetEnrichment
- git\_url https://git.bioconductor.org/packages/octad

git\_branch devel

git last commit 639b685

git last commit date 2024-04-30

Repository Bioconductor 3.20

Date/Publication 2024-09-22

Author E. Chekalin [aut, cre],

S. Paithankar [aut],

B. Zeng [aut],

B. Glicksberg [ctb],

<span id="page-1-0"></span>P. Newbury [ctb], J. Xing [ctb], K. Liu [ctb], A. Wen [ctb], D. Joseph [ctb], B. Chen [aut]

Maintainer E. Chekalin <eygen.chekalin@gmail.com>

### **Contents**

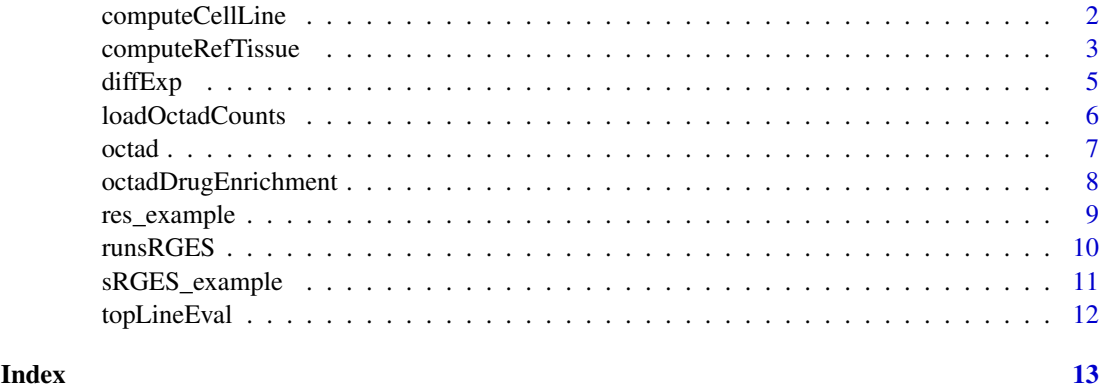

<span id="page-1-1"></span>computeCellLine *Compute Correlation between cell lines and vector of case ids.*

#### Description

Select top CCLE cell lines sharing similar expression profiles with input case samples. Input case sample ids and output correlation scores for every cell line and/or output file. The results could be used for in-silico validation of predictions or used to weight cell lines in RGES computation. CellLineCorrelations.csv, correlation between CCLE cell lines and input disease samples.

#### Usage

```
computeCellLine(case_id = case_id, expSet = NULL, LINCS_overlaps = TRUE,
                           source = c("octad.small", "octad.whole", "expSet"),
                           file = NULL, output = TRUE,outputFolder = NULL)
```
#### Arguments

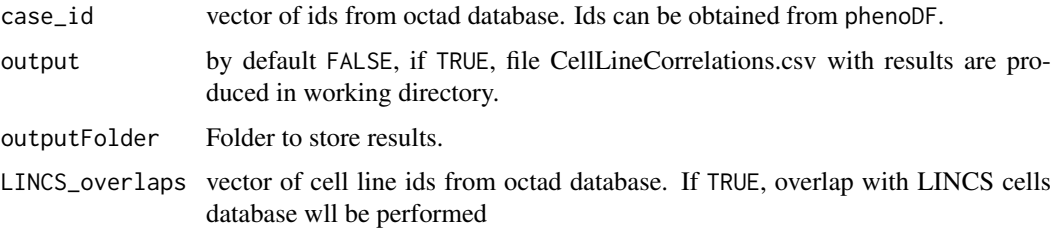

<span id="page-2-0"></span>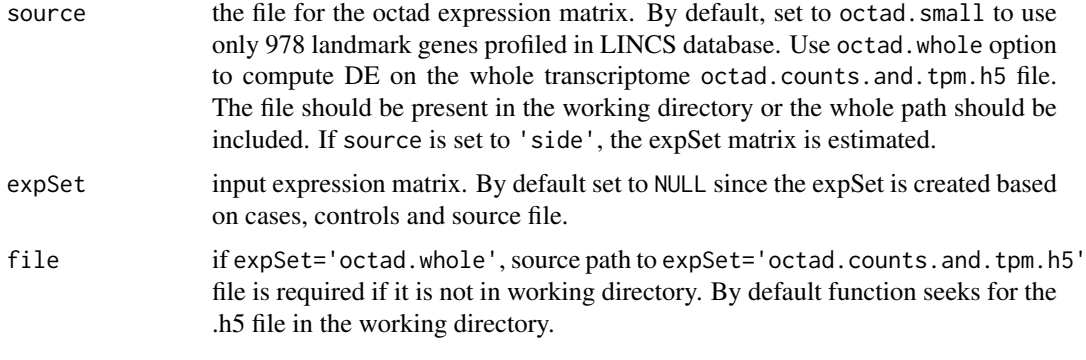

#### Value

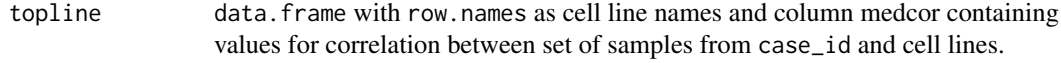

#### See Also

[runsRGES](#page-9-1)

#### Examples

```
#load data.frame with samples included in the OCTAD database
phenoDF=get_ExperimentHub_data('EH7274')
HCC_primary=subset(phenoDF,cancer=='liver hepatocellular carcinoma'&
sample.type == 'primary') #select data
case_id=HCC_primary$sample.id #select cases
cell_line_computed=computeCellLine(case_id=case_id,source='octad.small')
```
<span id="page-2-1"></span>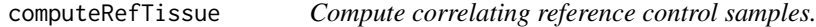

#### Description

Compute reference control samples from OCTAD database using precomputed EncoderDF models.

#### Usage

```
computeRefTissue(case_id = NULL, adjacent = FALSE, source = "octad",
 n_varGenes = 500, method = c("varGenes",'random'), expSet = NULL,
control_size = length(case_id),
outputFolder = NULL, cor_cutoff = "0", output = TRUE)
```
#### Arguments

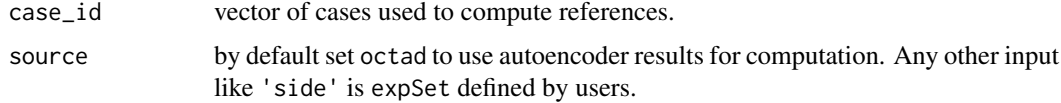

<span id="page-3-0"></span>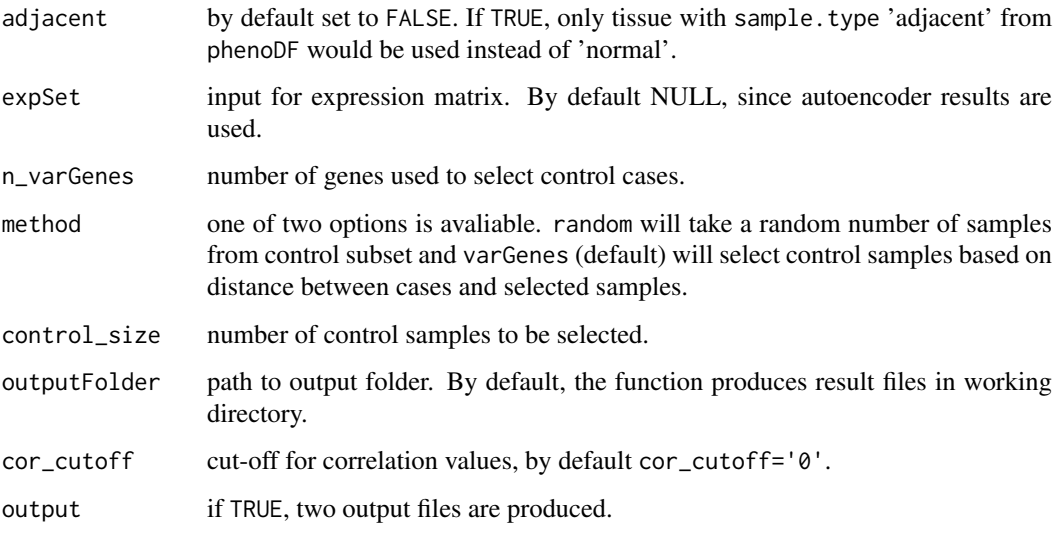

#### Value

#### Return

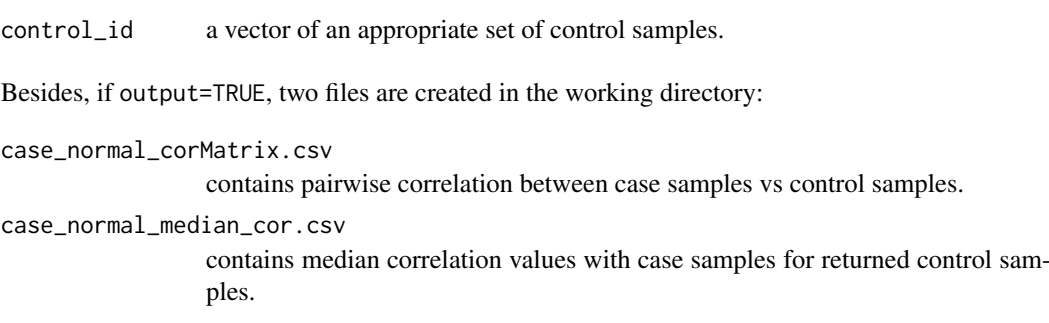

#### See Also

#### [diffExp](#page-4-1).

#### Examples

```
#select data
#load data.frame with samples included in the OCTAD database
phenoDF=get_ExperimentHub_data('EH7274')
HCC_primary=subset(phenoDF,cancer=='Liver Hepatocellular Carcinoma'&
sample.type == 'primary'&data.source == 'TCGA')
#select cases
case_id=HCC_primary$sample.id
#computing reference tissue, by default using small autoEncoder,
#but can use custom expression set,
#by default output=TRUE and outputFolder option is empty,
#which creates control corMatrix.csv to working directory
control_id=computeRefTissue(case_id,outputFolder='',output=TRUE,
expSet = "octad",control_size = 50)
```
#### <span id="page-4-1"></span><span id="page-4-0"></span>Description

Compute differential expression for case vs control samples. Will produce the file computedEmpGenes.csv listing empiricaly differentially expressed genes used for RNA-Seq normalization.

#### Usage

```
diffExp(case_id = NULL, control_id = NULL, source = "octad.small",
file = "octad.counts.and.tpm.h5", normalize_samples = TRUE,
                  k = 1, expSet = NULL, n_topGenes = 500,
                  DE_method = c("edgeR",'DESeq2','wilcox','limma'),
                  output = FALSE, outputFolder = NULL, annotate = TRUE)
```
#### Arguments

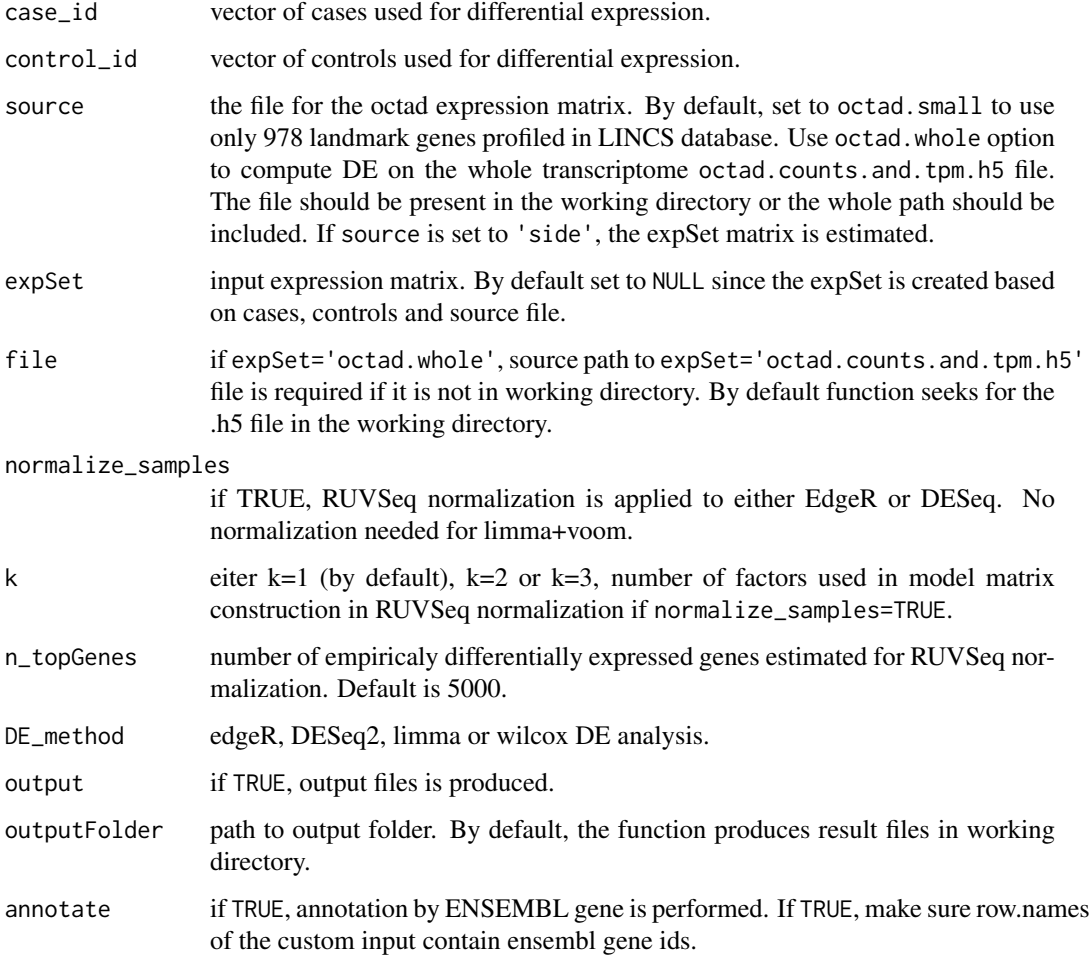

#### <span id="page-5-0"></span>Value

res data.frame with list of differentially expressed genes.

computedEmpGenes.csv

data. frame listing empiricaly differentially expressed genes used for RNA-Seq normalization.

#### See Also

[computeRefTissue](#page-2-1), runsRGES.

#### Examples

```
#load data.frame with samples included in the OCTAD database
phenoDF=get_ExperimentHub_data('EH7274')
HCC_primary=subset(phenoDF,cancer=='liver hepatocellular carcinoma'&
sample.type == 'primary') #select data
case_id=HCC_primary$sample.id #select cases
HCC_adjacent=subset(phenoDF,cancer=='liver hepatocellular carcinoma'&
sample.type == 'adjacent'&data.source == 'TCGA') #select data
control_id=HCC_adjacent$sample.id #select cases
res=diffExp(case_id,control_id,source='octad.small',output=FALSE)
```
loadOctadCounts *Load octad expression data*

#### Description

Create TPM or count expression matrix for the selected samples from OCTAD.

#### Usage

```
loadOctadCounts(sample_vector='',type='tpm',file='')
```
#### Arguments

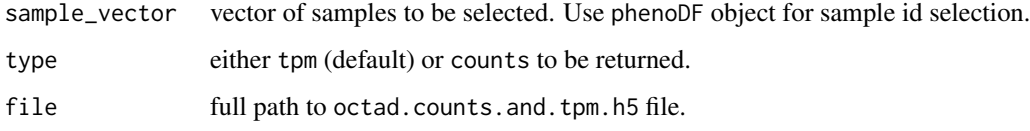

#### Value

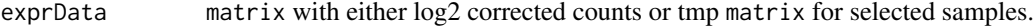

#### See Also

[diffExp](#page-4-1).

#### <span id="page-6-0"></span>octad 7 and 7 and 7 and 7 and 7 and 7 and 7 and 7 and 7 and 7 and 7 and 7 and 7 and 7 and 7 and 7 and 7 and 7 and 7 and 7 and 7 and 7 and 7 and 7 and 7 and 7 and 7 and 7 and 7 and 7 and 7 and 7 and 7 and 7 and 7 and 7 and

#### Examples

```
#load data.frame with samples included in the OCTAD database
phenoDF=get_ExperimentHub_data('EH7274')
#load expression data for raw counts or tpm values.
HCC_primary=subset(phenoDF, cancer=='liver hepatocellular carcinoma'&
sample.type == 'primary') #select data
#case_id=HCC_primary$sample.id #select cases
#expression_tmp=loadOctadCounts(case_id,type='tpm',
#file='octad.counts.and.tpm.h5')
#expression_log2=loadOctadCounts(case_id,type='counts',
#file='octad.counts.and.tpm.h5')
```
octad *Open Cancer TherApeutic Discovery (OCTAD) database package*

#### Description

Open Cancer TherApeutic Discovery (OCTAD) package implies sRGES approach for the drug discovery. The essential idea is to identify drugs that reverse the gene expression signature of a disease by tamping down over-expressed genes and stimulating weakly expressed ones. The following package contains all required precomputed data for whole OCTAD pipeline computation.

#### Details

The main functions are:

- [computeRefTissue](#page-2-1) Compute reference control samples from OCTAD database using precomputed EncoderDF models.
- [diffExp](#page-4-1) Compute differential expression for case vs control samples. Will produce the file computedEmpGenes.csv listing empiricaly differentially expressed genes used for RNA-Seq normalization.
- [runsRGES](#page-9-1) Compute sRGES, a score indicating the reveral potency of each drug. It first computes RGES (Reverse Gene Expression Score) for individual instances and then summarizes RGES of invididual drugs (one drug may have multiple instances under different treatment conditions).
- [computeCellLine](#page-1-1) Compute Correlation between cell lines and vector of case ids.
- [topLineEval](#page-11-1) Evaluate predictions using pharmacogenomics data. Given a cell line, the function computes the correlation between sRGES and drug sensitivity data taken from CTRP. A higher correlation means a better prediction. The cell line could be computed from computeCellLine.
- [octadDrugEnrichment](#page-7-1) Perform enrichment analysis of drug hits based on chemical structures, drug-targets, and pharmacological classifications. An enrichment score calculated using ssGSEA and a p-value computed through a permutation test are provided.

For detailed information on usage, see the package vignette, by typing vignette('octad'), or the workflow linked to on the first page of the vignette.

The code can be viewed at the GitHub repository, which also lists the contributor code of conduct:

<https://github.com/Bin-Chen-Lab/OCTAD>

#### References

Zeng, B., Glicksberg, B.S., Newbury, P., Chekalin, E., Xing, J., Liu, K., Wen, A., Chow, C. and Chen, B., 2021. OCTAD: an open workspace for virtually screening therapeutics targeting precise cancer patient groups using gene expression features. Nature protocols, 16(2), pp.728-753. [https:](https://www.nature.com/articles/s41596-020-00430-z) [//www.nature.com/articles/s41596-020-00430-z](https://www.nature.com/articles/s41596-020-00430-z) \_PACKAGE package

<span id="page-7-1"></span>octadDrugEnrichment *Compute Drug enrichment*

#### Description

Perform enrichment analysis of drug hits based on chemical structures, drug-targets, and pharmacological classifications. An enrichment score calculated using ssGSEA and a p-value computed through a permutation test are provided.

#### Usage

```
octadDrugEnrichment(sRGES = NULL, target_type = "chembl_targets",
enrichFolder = "enrichFolder", outputFolder = NULL, outputRank = FALSE)
```
#### Arguments

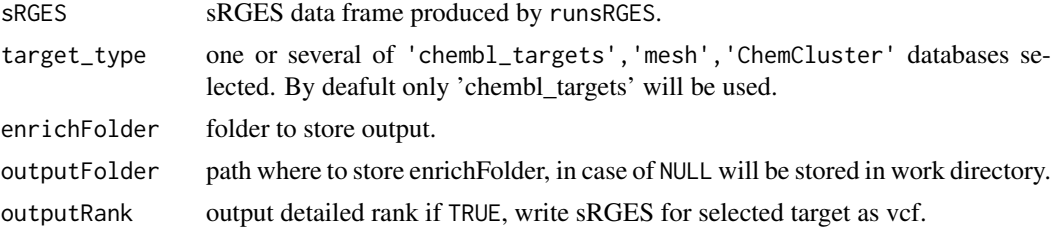

#### Value

Following files are created: enriched\_ $\star$ \_targets.csv and top\_enriched\_ $\star$ \_ $\star$ \_targets.pdf. In the case of chemical structural analysis, additional files are created: \*drugstructureClusters.csv and \*misc.csv. The results provide useful information for following candidate selection and experimental design. For example, if two structurally similar drugs are both predicted as top hits, the chance of each drug as a true positive is high.

exprData matrix with either log2 corrected counts or tmp matrix for selected samples.

#### See Also

[runsRGES](#page-9-1)

#### Examples

```
data("sRGES_example",package='octad') #load example sRGES
#run drug enrichment
octadDrugEnrichment(sRGES = sRGES_example, target_type = c('chembl_targets'))
```
<span id="page-7-0"></span>

<span id="page-8-0"></span>res\_example *Differential expression example for HCC vs adjacent liver tissue computed in diffExp() function*

#### Description

Differential expression example for HCC vs adjacent liver tissue computed in diffExp() function

#### Usage

data(res\_example)

#### Format

A data.frame with 963 rows and 18 variables:

identifier Ensg ID log2FoldChange Log2 fold-change logCPM log CPM value LR LR value pvalue p.value padj FDR tax\_id taxon id GeneID Gene id LocusTag Locus tag chromosome Chromosome map\_location Chromosome location description Full gene name type type of gene Symbol\_autho HGNC symbol other Gene function

#### Details

To generate this dataset use the following code from the octad package #load data.frame with samples included in the OCTAD database. phenoDF=.eh[['EH7274']] #select data HCC\_primary=subset(phenoDF, cancer=='liver hepatocellular carcinoma'&sample.type == 'primary') #select cases case\_id=HCC\_primary\$sample.id control\_id=subset(phenoDF,biopsy.site=='LIVER'&sample.type=='normal')\$sample.id[1:50] res=diffExp(case\_id,control\_id,source='octad.small',output=FALSE)

<span id="page-9-1"></span><span id="page-9-0"></span>

#### Description

Compute sRGES, a score indicating the reveral potency of each drug. It first computes RGES (Reverse Gene Expression Score) for individual instances and then summarizes RGES of invididual drugs (one drug may have multiple instances under different treatment conditions).

#### Usage

```
runsRGES(dz_signature=NULL,choose_fda_drugs = FALSE,max_gene_size=500,
cells=NULL,output=FALSE,outputFolder='',weight_cell_line=NULL,permutations=10000)
```
#### Arguments

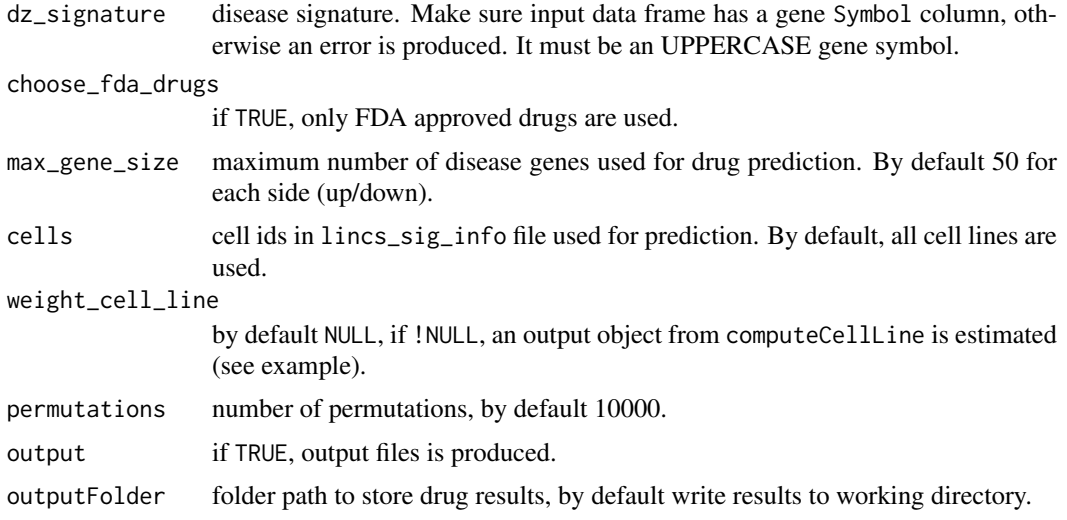

#### Value

The function returns RGES data.frame

containing scores and p.values for every instance. data.frame contains drug id in pert\_iname collumn, n contains the number of instances for this drug, mean, median and sd of sRGES RGES sores.

Besides, a number of additional files in the sourced directory:

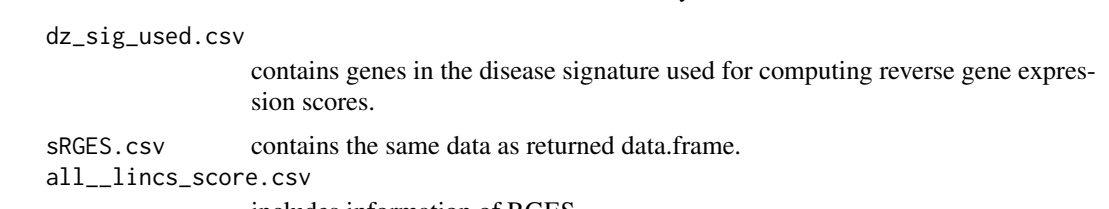

includes information of RGES.

#### See Also

[diffExp,](#page-4-1) [octadDrugEnrichment,](#page-7-1) [computeCellLine,](#page-1-1) [topLineEval](#page-11-1)

#### <span id="page-10-0"></span>sRGES\_example 11

#### Examples

```
#load differential expression example for HCC
#vs adjacent liver tissue computed in diffExp() function
data("res_example",package='octad')
res_example=subset(res_example,abs(log2FoldChange)>1&padj<0.001)[1:10,]
#run sRGES computation
#sRGES=runsRGES(dz_signature=res_example,max_gene_size=100,permutations=1000,output=FALSE)
```
sRGES\_example *Data of computed example sRGEs for HCC vs liver adjacent tissues on octad.small dataset*

#### Description

Data of computed example sRGEs for HCC vs liver adjacent tissues on octad.small dataset

#### Usage

data(sRGES\_example)

#### Format

A tibble with 12,442 rows and 6 variables:

pert\_iname dbl Year price was recorded

mean mean sRGES for obtained drug if n>1

n times this drug was obtained

median median sRGES for drug if n>1

sd standart deviation for obtained drug if n>1

sRGES sRGES score of the drug

#### Details

```
To generate this dataset use the following code from the octad package load differential expression
example for HCC vs adjacent liver tissue computed in diffExp() function from res_example.
data('res_example',package='octad.db')
res=subset(res_example,abs(log2FoldChange)>1&padj<0.001) #load example expression
dataset
sRGES=runsRGES(res,max_gene_size=100,permutations=1000,output=FALSE)
```
<span id="page-11-1"></span><span id="page-11-0"></span>

#### Description

Evaluate predictions using pharmacogenomics data. Given a cell line, the function computes the correlation between sRGES and drug sensitivity data taken from CTRP. A higher correlation means a better prediction. The cell line could be computed from computeCellLine.

#### Usage

```
topLineEval(topline=NULL,mysRGES=NULL,outputFolder="")
```
#### Arguments

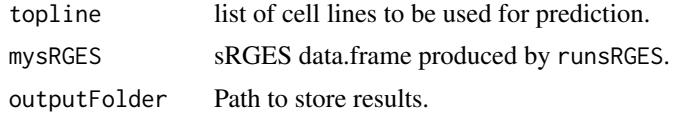

#### Value

The function produces 3 feils in the output directory:

```
CellLineEval*_drug_sensitivity_insilico_results.txt
                with drug sensitivity information.
*_auc_insilico_validation.html
```
correlation between drug AUC and sRGES in a related cell line.

```
*_ic50_insilico_validation.html
```
correlation between drug IC50 and sGRES in a related cell line.

#### See Also

[runsRGES](#page-9-1)

#### Examples

```
#load example sRGES computed by runsRGES() function for HCC
#vs liver adjacent tissues on octad.small dataset
data("sRGES_example",package='octad') #load example sRGES
#Pick up cell lines
topLineEval(topline = 'HEPG2',mysRGES = sRGES_example,outputFolder=tempdir())
```
# <span id="page-12-0"></span>Index

∗ computeRefTissue computeRefTissue, [3](#page-2-0) ∗ datasets res\_example, [9](#page-8-0) sRGES\_example, [11](#page-10-0) ∗ diffExp diffExp, [5](#page-4-0) loadOctadCounts, [6](#page-5-0) ∗ octadDrugEnrichment computeCellLine, [2](#page-1-0) octadDrugEnrichment, [8](#page-7-0) topLineEval, [12](#page-11-0) ∗ sRGES runsRGES, [10](#page-9-0) computeCellLine, [2,](#page-1-0) *[7](#page-6-0)*, *[10](#page-9-0)* computeCellLine *(*computeCellLine*)*, [2](#page-1-0) computeRefTissue, [3,](#page-2-0) *[6,](#page-5-0) [7](#page-6-0)* diffExp, *[4](#page-3-0)*, [5,](#page-4-0) *[6,](#page-5-0) [7](#page-6-0)*, *[10](#page-9-0)* loadOctadCounts, [6](#page-5-0) octad, [7](#page-6-0) octadDrugEnrichment, *[7](#page-6-0)*, [8,](#page-7-0) *[10](#page-9-0)* res\_example, [9](#page-8-0) runsRGES, *[3](#page-2-0)*, *[6](#page-5-0)[–8](#page-7-0)*, [10,](#page-9-0) *[12](#page-11-0)* sRGES\_example, [11](#page-10-0)

topLineEval, *[7](#page-6-0)*, *[10](#page-9-0)*, [12](#page-11-0)